## Digital transformation Bill payments  $(\Box \oplus)$

**Pay your monthly bills online using AccèsD Internet or mobile services. A quick and easy way to pay your tax, electricity, cable and credit card bills, and more!**

Select your service providers from over 8,000 eligible organizations.

#### **Advantages**

1. Allows you to make your payments at your convenience or by

scheduling them in advance so you don't forget

2. Saves you both time and money by not having to visit the caisse or pay ATM service charges

AA + | Locations | Contact us | + Log off

+ Show all - Hide all

 $\overline{\text{AccessD}}$ 

### **STEPS – AccèsD Internet**

**!** Make sure you have a copy of your bill on hand so you'll have all the necessary information

> **O** Desjardins AccèsD

W Home > AccèsD overview

Personal

**Business** 

Co-opme

About us

1

Log in to AccèsD internet

2 In the menu on the right, click "Bill payments"

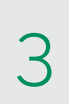

Under the "Add a bill" tab, search for an organization, then select it from the search results and confirm your choice

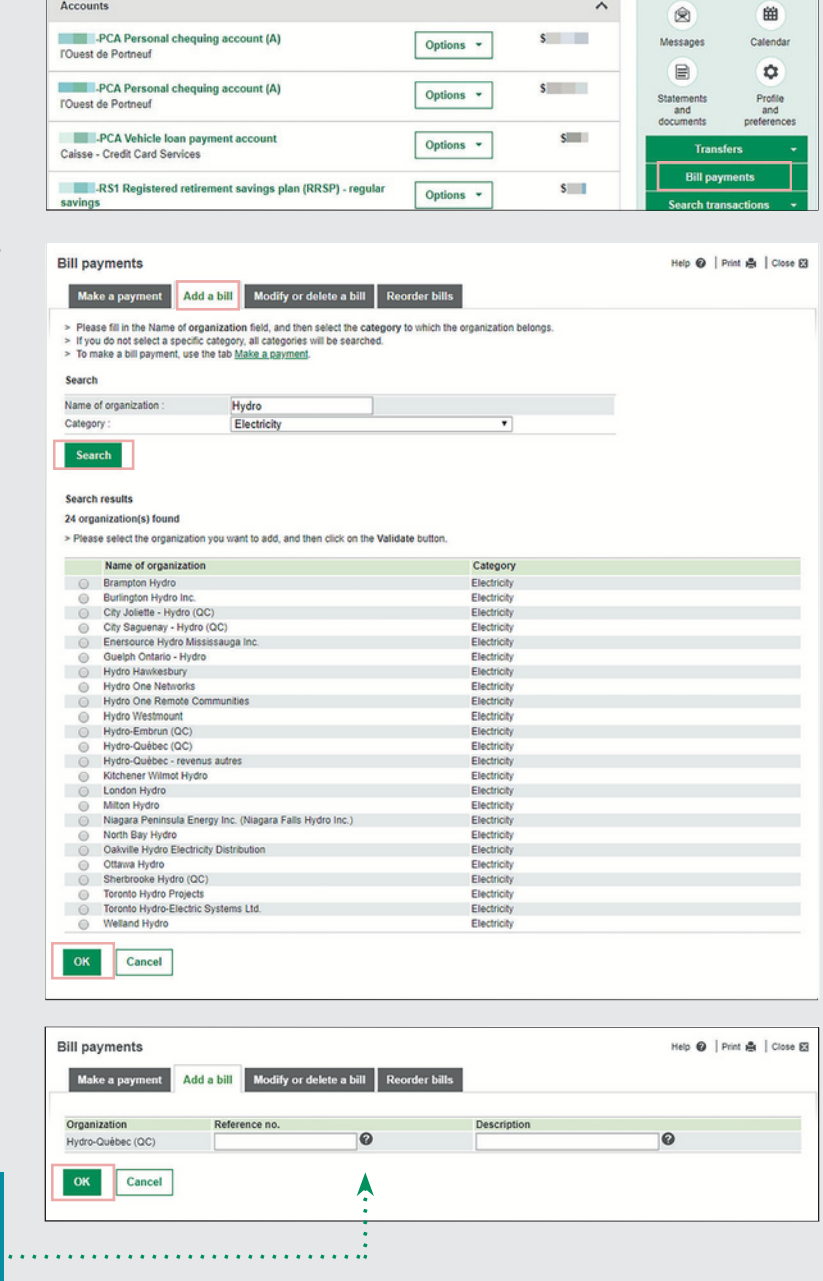

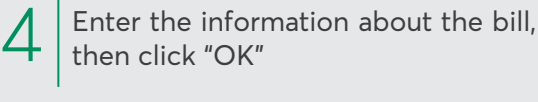

**Key:** Desjardins mobiles services

**!**

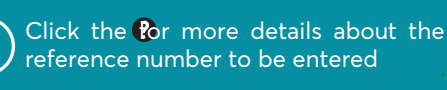

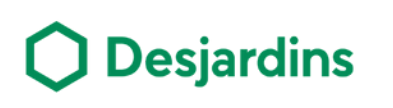

#### **PROCÉDURE – AccèsD Internet (cont.)**

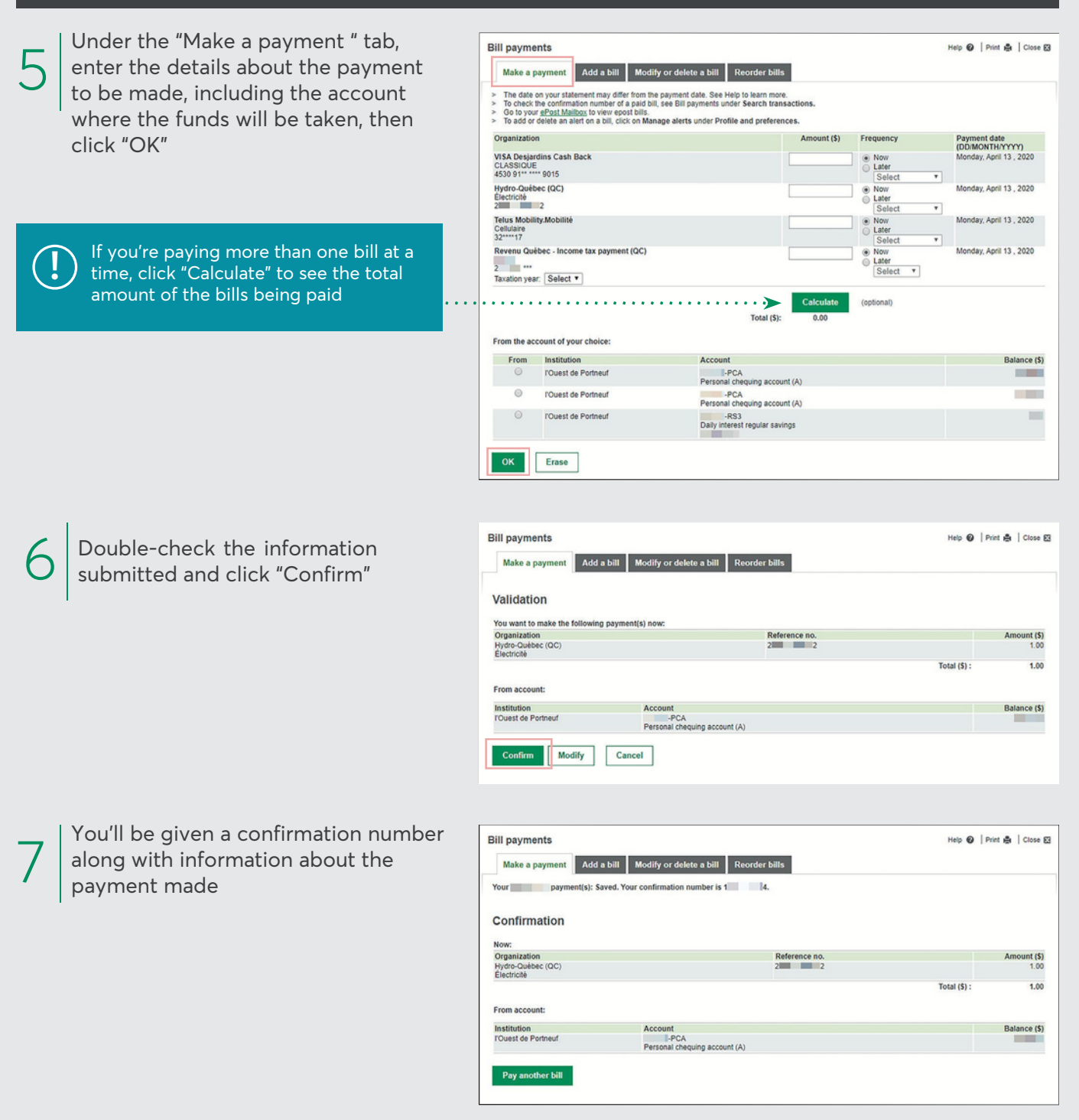

# **Desjardins**

#### **STEPS – AccèsD mobile**

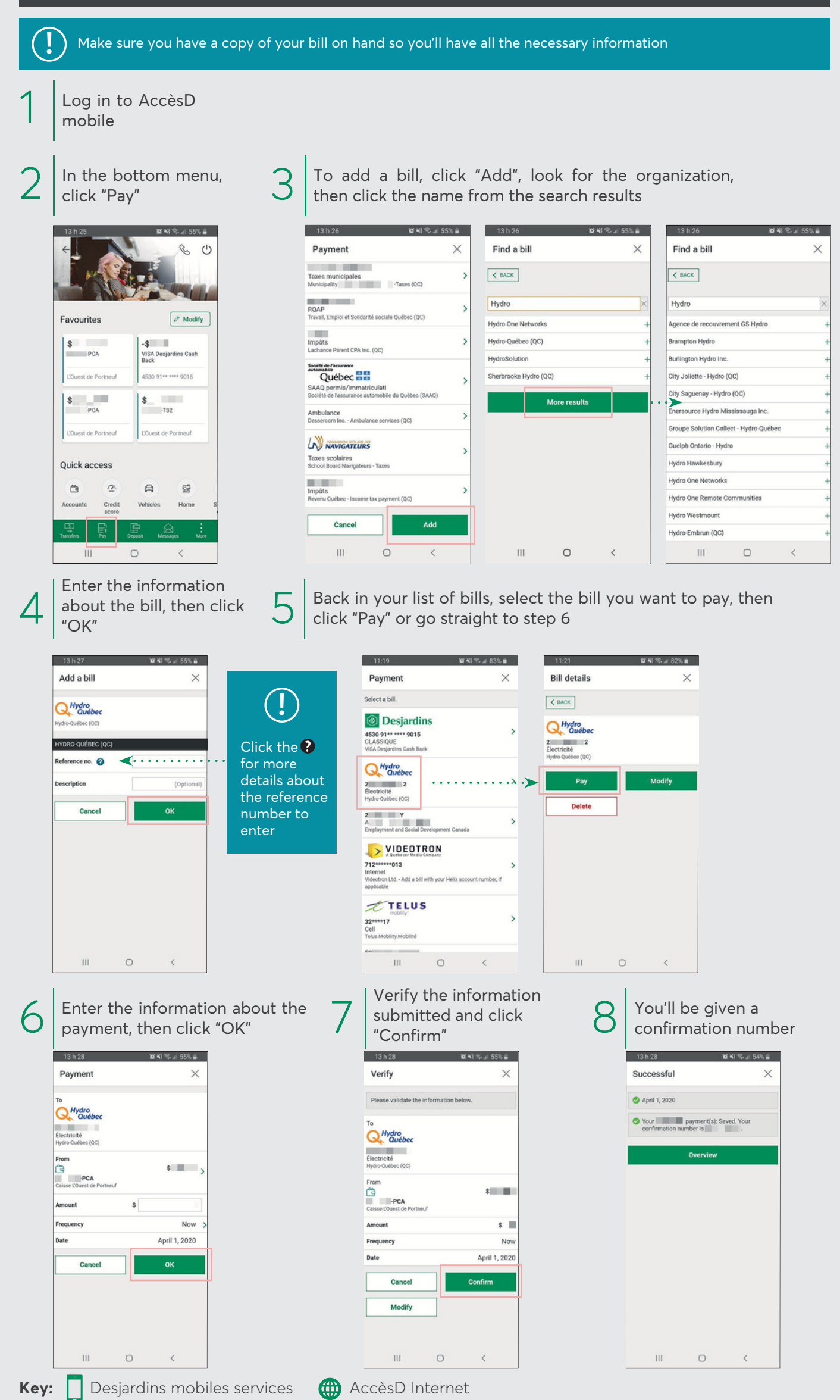